## *Zulässige Zeichen in Merkmals-Ausprägungen (2023-11-08)*

Grundsätzlich werden für alle Merkmals-Ausprägungen Zeichenketten von Unicode-Zeichen erwartet.

Im Bemühen um Einhaltung der österreichischen E-Government-Konvention DZ-1.0 (mittlerweile leider nicht mehr online verfügbar) werden aber nicht alle möglichen Unicode-Zeichen akzeptiert:

Für sämtliche Merkmale bildet zunächst der gesamte Zeichenvorrat der erwähnten E-Government-Konvention die Menge der gültigen Zeichen (lateinische Zeichen und Sonderzeichen sowie Leerzeichen). Für die Namens-Merkmale wurden die gültigen Zeichen jedoch eingeschränkt: Es fallen Ziffern und Sonderzeichen - abgesehen von Bindestrich und Apostroph - weg. Als Namens-Merkmale werden hier Vorname und Famname verstanden.

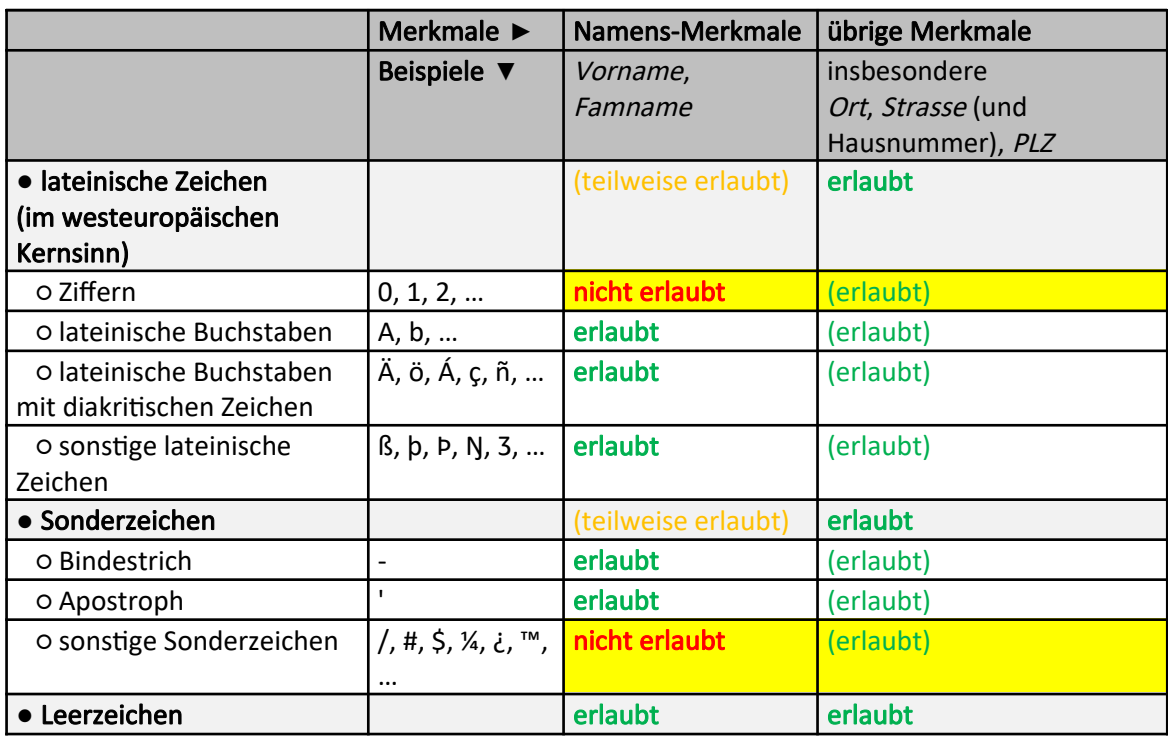

Überblick zu zulässigen Zeichen nach Merkmalen:

In der Ersatzkennzeichen-Applikation werden folgende reguläre Ausdrücke für zulässige Zeichen verwendet (notiert als Java-Strings):

- für Namens-Merkmale: "[ A-Za-z\\u00C0-\\u00D6\\u00D8-\\u00F6\\u00F8-\\u02AF\\u1E00-\\u1EFF'-]"
- für die übrigen Merkmale: "[ A-Za-z\\u00C0-\\u00D6\\u00D8-\\u00F6\\u00F8-\\u02AF\\u1E00-\\u1EFF0-9" + "\\u0021-\\u0026\\u0028-\\u002C\\u002E-\\u002F\\u003A-\\u003B\\u003D\\u003F-\\u0040" + "\\u005B-\\u0060\\u007B\\u007D-\\u007E\\u00A1-\\u00BF\\u00D7\\u00F7\\u20AC\\u2122'-]"

(Zum Umfang des Zeichenvorrates der E-Government-Konvention sowie zur Klassifizierung von Zeichen als lateinische Zeichen bzw. Sonderzeichen bitte in dieser Konvention nachlesen.)

Wenn in einer EKZ-Anfrage an die Ersatzkennzeichen-Applikation bzw. an das REST-Webservice (für einen Fall) in einer Merkmals-Ausprägung nicht zulässige Zeichen auftreten, kommt es (für diesen Fall) im Response zu einem "Fehler in Merkmalen" (Return-Code 10) mit Text "*MERKMAL X* enthält zumindest ein Zeichen, das ...", wobei statt MERKMAL X der Name des Merkmals angeführt ist.

Nachtrag von 2020-09-01:

## Für die Namens-Merkmale Vorname und Famname wird zusätzlich geprüft, ob zulässige Folgen von Zeichen vorliegen.

Als zulässige Folgen von Zeichen wurden festgelegt: Folgen von Wörtern, die jeweils entweder durch ein einzelnes Minus oder ein einzelnes Leerzeichen voneinander getrennt sind. Als Wörter sind hier alle Folgen von zulässigen Zeichen - ohne Minus und Leerzeichen - mit Mindest-Länge 1 zu verstehen, wobei darin keine zwei Apostrophe unmittelbar auf einander folgen dürfen und die Apostrophe nicht an erster oder letzter Stelle dieser Wörter stehen dürfen - mit Ausnahme von [niederländisch] 't in: in/op/van 't.

Folgender Regulärer Ausdruck ist geeignet zu prüfen, ob eine Ausprägung durch derzeit automatisch stattfindende Korrekturen mit diesen Regeln in Übereinstimmung gebracht werden kann (Notation als Java-String):

"(?i)^([^' -]+(['][^' -]+)\*)([ -]([^' -]+(['][^' -]+)\*))\*\$"

Wenn die direkte Überprüfung (also ohne vorherige Auto-Korrekturen) geprüft werden soll, kann folgender Regulärer Ausdruck angewandt werden:

"(?i)^(((?!(IN|OP|VAN)['][T][ -])[^' -]+(['][^' -]+)\*)|((IN|OP|VAN)[ ]['][T][ ][^' -]+))" + "([ -](((?!(IN|OP|VAN)['][T][ -])[^' -]+(['][^' -]+)\*)|((IN|OP|VAN)[ ]['][T][ ][^' -]+)))\*\$"